# **gvHidra - Errores # 22895: cwupload en tabular**

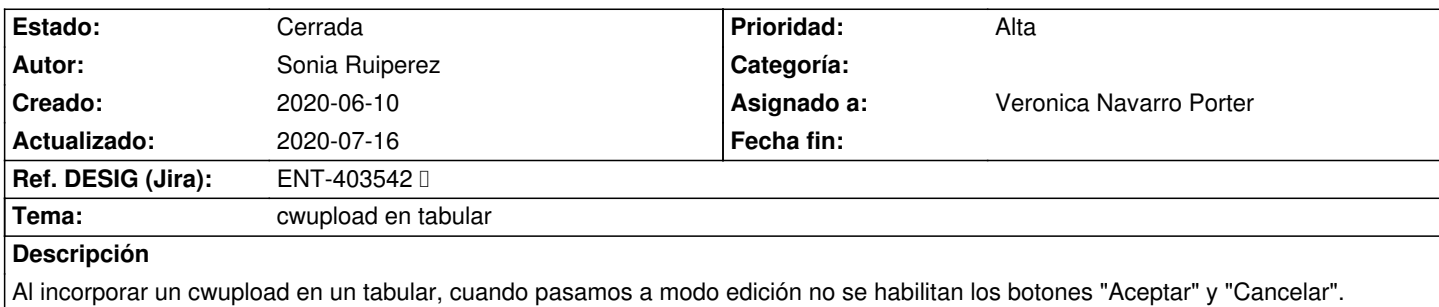

Además, el cwupload se muestra en las filas vacías y debería mostrarse solo en las que tengan resultados.

Por otro lado, cuando esta en modo lectura el botón esta habilitado, pero se debería habilitar solo cuando se acceda al modo edición.

### **Histórico**

### **2020-06-15 13:25 - Veronica Navarro Porter**

*- Estado cambiado Comentarios por Nueva*

### **2020-06-22 14:41 - Veronica Navarro Porter**

- *Versión prevista establecido a gvHIDRA-5\_0\_11*
- *% Realizado cambiado 0 por 100*
- *Ref. DESIG (Jira) cambiado ENT-00000 por ENT-403542*

# **2020-06-25 09:22 - Veronica Navarro Porter**

*- Estado cambiado Nueva por Resuelta*

# **2020-07-16 12:22 - Veronica Navarro Porter**

*- Versión prevista cambiado gvHIDRA-5\_0\_11 por gvHIDRA-5\_0\_10*

# **2020-07-16 14:27 - Veronica Navarro Porter**

*- Versión prevista cambiado gvHIDRA-5\_0\_10 por gvHIDRA-5\_0\_11*

# **2020-07-16 18:16 - Veronica Navarro Porter**

*- Estado cambiado Resuelta por Cerrada*